The book was found

## Shelly Cashman Series Microsoft Windows 10: Intermediate

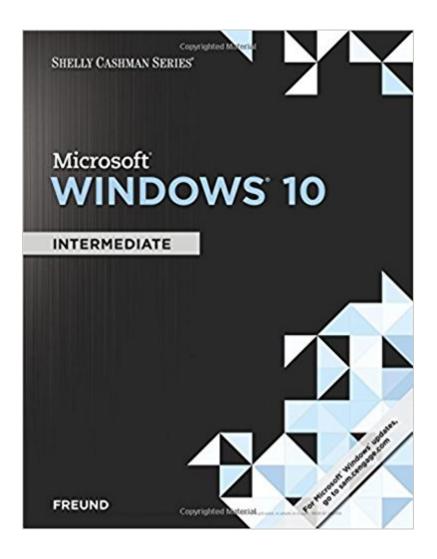

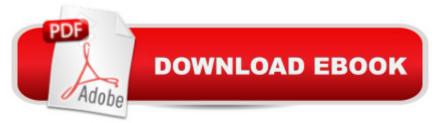

## Synopsis

No matter what your depth or range of experience, the practical, user-friendly MICROSOFT WINDOWS 10: INTERMEDIATE can equip you with the skills and knowledge you need to effectively navigate and utilize basic and more sophisticated features of Microsoft Windows 10. Part of the acclaimed Shelly Cashman Series, this useful book offers a trademark step-by-step, screen-by-screen approach that encourages you to expand your understanding of the Microsoft Windows 10 operating system through experimentation, exploration, and learning by doing. You'll find hands-on features and accompanying online resources specifically designed to equip you with more advanced skills that help you maximize the advantages of MS Windows 10.

## **Book Information**

Series: Shelly Cashman Paperback: 528 pages Publisher: Course Technology; 1 edition (January 19, 2016) Language: English ISBN-10: 130565675X ISBN-13: 978-1305656758 Product Dimensions: 8.4 x 0.7 x 10.7 inches Shipping Weight: 1.2 pounds (View shipping rates and policies) Average Customer Review: Be the first to review this item Best Sellers Rank: #554,559 in Books (See Top 100 in Books) #118 in Books > Computers & Technology > Operating Systems > Windows > Windows 10 #546 in Books > Textbooks > Computer Science > Operating Systems

## Download to continue reading...

Shelly Cashman Series Microsoft Windows 10: Intermediate Microsoft Visual Basic 2012 for Windows, Web, Office, and Database Applications: Comprehensive (Shelly Cashman Series) Windows 10: Windows10 Mastery. The Ultimate Windows 10 Mastery Guide (Windows Operating System, Windows 10 User Guide, User Manual, Windows 10 For Beginners, Windows 10 For Dummies, Microsoft Office) Microsoft Office XP: Introductory Concepts and Techniques, Windows XP Edition (Shelly Cashman) Microsoft Access 2013: Comprehensive (Shelly Cashman Series) Microsoft Publisher 2013: Introductory (Shelly Cashman Series) Shelly Cashman Series Microsoft Office 365 & Word 2016: Introductory Shelly Cashman Series Microsoft Office 365 & Word 2016: Comprehensive Shelly Cashman Series Microsoft Office 365 & Outlook 2016: Introductory, Loose-leaf Version Shelly Cashman Series Microsoft Office 365 & Outlook 2016: Introductory Shelly Cashman Series Microsoft Office 365 & PowerPoint 2016: Introductory, Loose-leaf Version Microsoft Office 2010: Introductory (Shelly Cashman Series Office 2010) Microsoft Office 2013: Brief (Shelly Cashman Series) Shelly Cashman Series Microsoft Office 365 & PowerPoint 2016: Introductory Microsoft Windows Internals (4th Edition): Microsoft Windows Server 2003, Windows XP, and Windows 2000 Microsoft Office 2010, Introductory with Access Code [With DVD] (Shelly Cashman) Microsoft Surface Pro 4 & Microsoft Surface Book: The Beginner's Guide to Microsoft Edge, Cortana & Mail App on Microsoft Surface Pro 4 & Microsoft Surface Book Systems Analysis and Design (Shelly Cashman Series) Systems Analysis and Design (Book Only) (Shelly Cashman Series) Web Design: Introductory (Shelly Cashman Series)

<u>Dmca</u>